# MATLAB Programming II – Functions

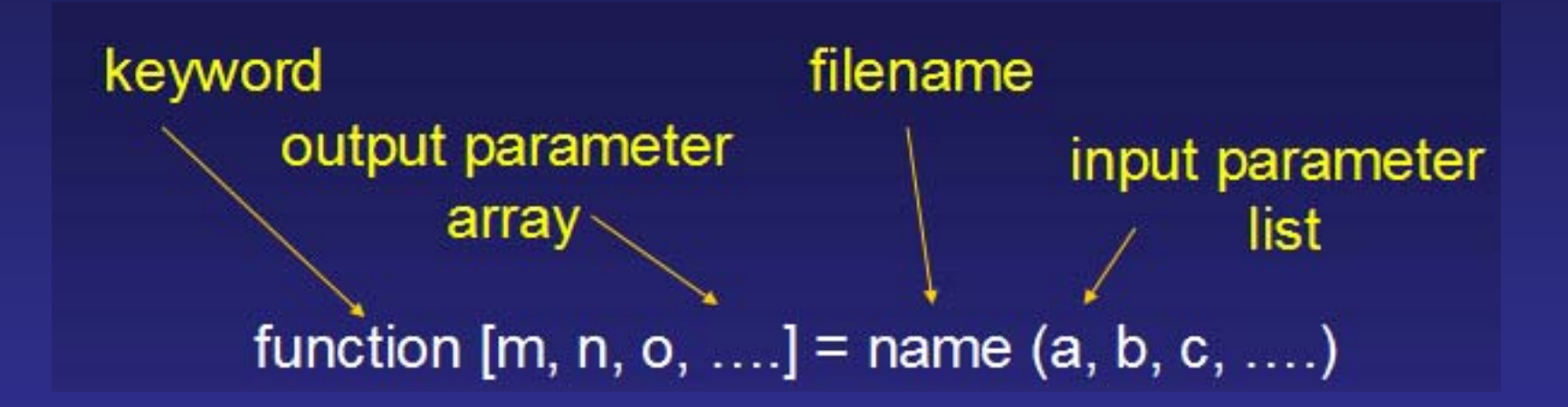

What are Functions?

Functions are reusable building blocks for more complex programs

MATLAB support functions of different types but two are particularly important: Named functions defined via m-filesAnonymous function defined via function handles

Defining a named function via m-file

Consider a very simple function

function c=add(a,b)  $c=a+b$ ;

Calling this function from workspace: add(2,3)

#### $ans = 5$

General structure of a function

output parameter array filename input parameter list keyword

> function  $[m, n, o, ...] =$  name  $(a, b, c, ...)$ expression(a,b,c,…); expression(a,b,c,...);

m=expression(a, b, c, ...);

…

…

output assignment statements

A slightly more complex example A basic statistics function that sums two input Arrays and gets its mean, standard dev, and number of elements:

function [avg, stdev, num] = sum\_stat  $(X, Y)$  $Z=X+Y$ :  $avg = mean(Z);$  $stdev = std(Z);$  $num = length(Z);$ 

>> sum\_stat(1..3, 2..4) If we run:

## What happened?

ans  $=5\,$ 

Functions: Assigning output parameters

>> [avg stdev num]=sum\_stat(1:3, 2:4) Ok, try this:

 $avg =$ 5stdev <sup>=</sup>2 $num =$ 3

Functions: significance of names of parameters >> [a b c]=sum\_stat(1:3, 2:4)

 $a =$ 5 $b =$ 2 $c =$ 3

### Functions: Input parameters

Some input parameters can of course be variables

 $\geq$   $\times$   $\times$   $\frac{1}{3}$ ; >> Y=2:4;  $\Rightarrow$  [avg stdev num]=sum\_stat(X,Y)

 $avg =$ 5stdev =2 $num =$ 3

Functions: Name of input parameter list

The names for the variables in a function's input parameter list are also dummys

> >> M=1:3;  $>> N=2:4:$ >> [avg stdev num]=sum\_stat(M,N)  $avg =$ 5stdev = $\mathcal{P}$  $num =$ 3

What is scope? What is scope? Scope is the range of validity function [a b]=testscope(c, d)  $x=1$ :  $c = c + x$ ; a=c;  $d=d+x+1$ ;  $b= d$ ; If we run:  $\ge$  [a b]=testscope(1, 2)  $a =$ 2 $b =$  $\boldsymbol{\varDelta}$ 

Scope of function & main window What if we run:

 $>>$   $x=10$ ;  $\ge$  [a b]=testscope(1, 2)

 $a =$  $\mathcal{P}$  $b =$  $\boldsymbol{\varDelta}$ 

Note that output for a, b is not 11 and 13 but 2 and 4. That is because the variable, x, in the main window which is equal to 10 is different from the x in the function which is 1.

## Scope Rule

(1) Variables defined locally in each section of the program are independent even if they have the same name!

(2) The variables in a functions input and output parameter lists are considered to be local variables defined ONLY inside thefunction.

(3) Values are "passed" into the variables in the input parameter list at the start of a function and the values are passed from the parameters in the output parameter list

>> c=1; Understanding scope further  $>>$  d=2; >> [a b]=testscope(c, d)

 $a =$ 2  $b =$ 4 $>> C$  $c =$ 1>> d $d =$ 2

Note that c and dinside the functionare changed but the c and d in the main program are unaffected by the function's operation.

What if we want a function to change the value of its input parameters?

 $>> C=1$ ;  $>>$  d=1; >> [c b]=testscope(c, d)  $\mathtt{C} =$ 2 $b =$ 3 $>> C$  $c =$ 2

To accomplish this, all you have to do is to put the same variable in the input AND output parameter lists

#### Anonymous Functions?

Function handle constructor

Name of function handle

Parameter list

 $\Rightarrow$  cubeit = @(x)  $x^*x^*x$ 

cubeit =  $\overline{\omega(x)} x^*x^*x$ 

>> cubeit(3)

 $ans =$ 27

#### Handles are special kind of variable that identify the start of a chuck of code in memory

More complex anonymous functions

 $\Rightarrow$  sum\_and\_sqr =  $\mathcal{Q}(x,y)$   $(x+y)^*(x+y)$ 

sum\_and\_sqr <sup>=</sup>  $\omega(x,y)$   $(x+y)^*(x+y)$ 

 $\gg$  sum\_and\_sqr $(2,3)$ 

 $ans =$ 25

Communication with anonymous function  $> a = 3$ ;  $\Rightarrow$  a\_times\_it =  $\omega(x)$  a\*x;  $\Rightarrow$  a times it(2)  $ans =$ 6 $\gg$  a = 2;  $\Rightarrow$  a times it(2) Note that: 1. Anonymous function definition can see variables defined on the desktop 2. Once the value of the variable is captured in the function definition future changes of the variable

 $ans =$ 6

3. Avoid using too much anonymous functions

are ignored

Why do I tell you about anonymous functions?

Consider the MATLAB function "quad" which does this:

quad(func, a, b)

$$
y = \int_{a}^{b} f(x) dx
$$

What is func? Func is a function handle that we have talked about.

We can create func by either through m-file function or anonymous function

Using function handle to pass functions I

Define m-file:

function  $y=fun1(x)$  $y=x.*x;$ 

Now we are ready to use quad:

 $\Rightarrow$  quad(@fun1, 0, 1)

 $ans =$ 0.3333

Using function handle to pass functions II

 $\Rightarrow$  fun2 =  $\mathcal{Q}(x)$  x; >> quad(fun2, 0, 1)

 $ans =$ 

0.5000

# What happen if we want to change the parameters of a function?

$$
y = \int_{0}^{1} (ax+b)dx
$$

What happen if we want to change a & b at will without defining a new function handle every time?  $\Rightarrow$  g = @(a,b) quad(@(x) a\*x+b, 0, 1);  $\gg$  g(1, 0)  $ans =$ 0.5000 $\Rightarrow$  g(0, 1) ans = 1

Sub-Functions function y=subfunctions(x,n) switch n case 1 y=square(x); case 2 y=cube(x); otherwisey=x; endendfunction  $y=square(x)$  $y=x.*x;$ end

function  $y = cube(x)$  $y=x.*x;$ end

Note: 1. The first functionis the main function2. The scope of the variables in the mainand subfunctionsare all local

function y=subfunctions3(x,n) switch ncase 1 y=square(x); otherwise  $y=x;$ endendfunction y=square(x) global a; y=x.\*x;  $y=a^*y;$ endGlobal Variables >> global a;  $>>$  a=1  $\overline{a} =$ 1>> subfunctions3(3,1) ans <sup>=</sup> <u>0</u>  $>>$  a=2  $a =$ 2>> subfunctions3(3,1)  $ans =$ 18